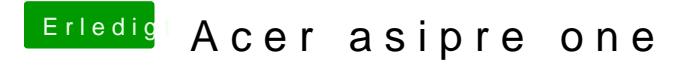

Beitrag von FighterSchrauber vom 18. März 2018, 09:54

Jip, also wo kann ich das downloaden? Im Store gibt's ja immer nur das aktu